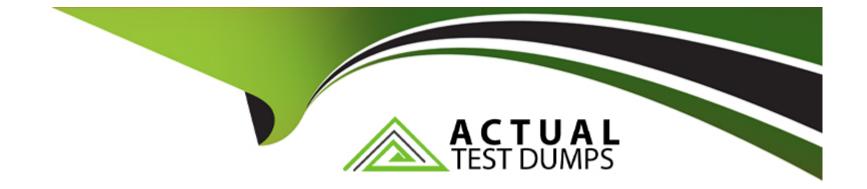

# Free Questions for C\_BOWI\_42 by actualtestdumps

# Shared by Smith on 29-01-2024

**For More Free Questions and Preparation Resources** 

**Check the Links on Last Page** 

# **Question 1**

#### **Question Type:** MultipleChoice

How do you remove a custom sort that has been applied to an object?

#### **Options:**

- A- Choose the Remove button in the Manage Sorts dialog.
- B- Choose the Reset button in the Manage Sorts dialog.
- C- Delete the column containing the object.
- **D-** Right click the object, select Sort and then select None.

#### Answer:

В

## **Question 2**

**Question Type:** MultipleChoice

You want to know which other stores' revenues match to exceed your store's revenue. You build a query using the sales revenue. What is the next step?

### **Options:**

A- Add a subquery displaying all stores and revenues with the operator 'Greater than or equal to your store's revenue.

**B-** Add a second query displaying all stores and revenues and merge the store name dimensions.

C- Add a combine query displaying all stores and revenues using the union operator.

**D-** Add a combine query displaying all stores and revenues using intersection operator.

# Answer:

# **Question 3**

**Question Type:** MultipleChoice

You have a document that includes a shared element. How do you ensure that the document includes the most current version of the shared element?

### **Options:**

- A- Enable the 'Check for Shared Element update on open'.
- B- Set the document to 'Refresh on open'.
- C- Schedule the document.
- D- Update the shared element in the document-

| Answer: |  |  |  |
|---------|--|--|--|
| D       |  |  |  |

# **Question 4**

**Question Type:** MultipleChoice

Why should you always log off the BI lunch pad rather than just closing your browser session?

### **Options:**

A- To clear the browser cache

- B- To allow data refreshes
- C- To improve system performance
- D- To protect corporate data

### Answer:

А

# **Question 5**

#### **Question Type:** MultipleChoice

What happens if an operational prompt is blank when you execute a query?

#### **Options:**

- A- The query is filtered by the default value of the prompt.
- B- The query returns an empty record set.
- **C-** The query filter is ignored.
- **D-** The query is filtered by the last value selected.

С

## **Question 6**

**Question Type:** MultipleChoice

What option do you select to change the Total Revenue to a currency (shown in the attached graphic)?

### **Options:**

A- Right click on the edge of the table. U 2. Select Format Table.

B- Right click the Total Revenue column name. 2. Select Format Number.

C- Right click a number in the Total Revenue column. ^ ^ 2. Select Format Cell.

D- Right click a number in the Total Revenue column. 2. Select Format Number.

### Answer:

С

# **Question 7**

#### **Question Type:** MultipleChoice

What actions can you perform in the Web Intelligence query panel? (3 answers)

#### **Options:**

A- Publish as a web service.

- B- Remove objects from the query.
- C- Change custom filters.
- **D-** Change table to chart.
- E- Rearrange objects in the query.

| Answer: |  |  |
|---------|--|--|
| B, C, E |  |  |

# **Question 8**

**Question Type:** MultipleChoice

What items can be presented in a free-standing cell? (2 answers)

| Options:             |  |  |  |
|----------------------|--|--|--|
| A- Bar charts        |  |  |  |
| B- Vertical tables   |  |  |  |
| C- Last refresh date |  |  |  |
| D- Page numbers      |  |  |  |
|                      |  |  |  |
|                      |  |  |  |

### Answer:

C, D

## **Question 9**

**Question Type: MultipleChoice** 

Why is the subtotal missing from the bottom of each break in the attached diagram?

### **Options:**

- A- The default aggregation on the measure is delegated.
- **B-** The report is NOT sectioned by year.
- **C-** The break footers display option is NOT selected.
- **D-** The calculation was applied to the table before the break.

### Answer:

D

### To Get Premium Files for C\_BOWI\_42 Visit

https://www.p2pexams.com/products/c\_bowi\_42

**For More Free Questions Visit** 

https://www.p2pexams.com/sap/pdf/c-bowi-42

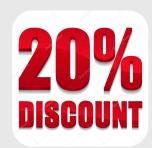